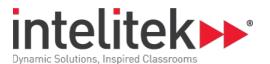

# Introduction to Competitive Robotics for Cortex

| Catalogue Number  | 8107-0000                                          |
|-------------------|----------------------------------------------------|
| Category          | REC 2 (Robotics Engineering Curriculum) for Cortex |
| Duration          | 15 Hours                                           |
| Software Supplied | easyC5                                             |

## 1.0: Building the BumperBot

1.1: Safety

Safety Rules

- 1.2: Metal Cutting
- 1.3: Assembly Techniques
- 1.4: Assembling the BumperBot

# 2.0: Writing Your First Program

- 2.1: Safety and the Programming Components
- 2.2: Connecting the Vex Programming Module
- 2.3: Configuring easyC
- 2.4: Competition Templates
- 2.5: Writing the Program
- 2.6: Competition Switch

#### 3.0: Programming in Autonomous

- 3.1: On-Line Window
- 3.2: Pseudo-Code
- 3.3: Dead Reckoning
- 3.4: Drive Forward One Meter

#### 4.0: User Functions

- 4.1: Create a User Function
- 4.2: Call a Function
- 4.3: Create a TurnLeft Function
- 4.4: Make a Square

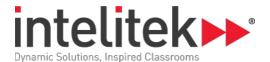

#### **5.0: Programming Operator Control**

- 5.1: Wireless Control with Vex
- 5.2: Arcade Control
- 5.3: Tank Control

#### 6.0: Adding a Bumper

- 6.1: Installing the Bumper
- 6.2: Observing the On-Line Window
- 6.3: Observing the Terminal Window

## 7.0: BumperBot with Operator Control

- 7.1: Install Second Bumper
- 7.2: Writing the Program

## 8.0: Multiple Autonomous Modes

- 8.1: Multiple Autonomous Modes
- 8.2: Download and Test

#### 9.0: Robotic Arm

- 9.1: Adding the Arm
- 9.2: Driving with the Arm
- 9.3: Download and Test

#### 10.0: Potentiometer

- 10.1: Adding the Potentiometer
- 10.2: Open-Loop Control
- 10.3: Download and Test
- 10.4: Closed-Loop Control
- 10.5: Download and Test

#### 11.0: Line Followers

- 11.1: Adding the Line Followers
- 11.2: Following a Line
- 11.3: Download and Test

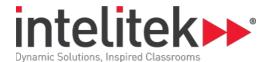

#### 12.0: Ultrasonic Sensor

- 12.1: Adding the Ultrasonic Sensor
- 12.2: Avoiding Obstacles with Ultrasonic
- 12.3: Download and Test

#### 13.0: Wheel Encoders

- 13.1: Adding the Encoders
- 13.2: Wheel Encoders
- 13.3: Download and Test

# 14.0: Competitions

- 14.1: Design Process
- 14.2: What to Expect at a Competition
- 14.3: Batteries
- 14.4: Classroom Competitions
- 14.5: What's Next?